# X11R6 Sample Implementation Frame Work

Katsuhisa Yano TOSHIBA Corporation Yoshio Horiuchi IBM Japan Copyright © 1994 by TOSHIBA Corporation Copyright © 1994 by IBM Corporation

Permission to use, copy, modify, and distribute this documentation for any purpose and without fee is hereby granted, provided that the above copyright notice and this permission notice appear in all copies. TOSHIBA Corporation and IBM Corporation make no representations about the suitability for any purpose of the information in this document. This documentation is provided as is without express or implied warranty.

#### Copyright © 1994 X Consortium

Permission is hereby granted, free of charge, to any person obtaining a copy of this software and associated documentation files (the "Software"), to deal in the Software without restriction, including without limitation the rights to use, copy, modify, merge, publish, distribute, sublicense, and/or sell copies of the Software, and to permit persons to whom the Software is furnished to do so, subject to the following conditions:

The above copyright notice and this permission notice shall be included in all copies or substantial portions of the Software.

THE SOFTWARE IS PROVIDED "AS IS", WITHOUT WARRANTY OF ANY KIND, EXPRESS OR IMPLIED, INCLUDING BUT NOT LIMITED TO THE WARRANTIES OF MERCHANTABILITY, FITNESS FOR A PARTIC-ULAR PURPOSE AND NONINFRINGEMENT. IN NO EVENT SHALL THE X CONSORTIUM BE LIABLE FOR ANY CLAIM, DAMAGES OR OTHER LIABILITY, WHETHER IN AN ACTION OF CONTRACT, TORT OR OTHERWISE, ARISING FROM, OUT OF OR IN CONNECTION WITH THE SOFTWARE OR THE USE OR OTHER DEALINGS IN THE SOFTWARE.

Except as contained in this notice, the name of the X Consortium shall not be used in advertising or otherwise to promote the sale, use or other dealings in this Software without prior written authorization from the X Consortium.

X Window System is a trademark of The Open Group.

### 1. Preface

This document proposes to define the structures, methods and their signatures that are expected to be common to all locale dependent functions within the Xlib sample implementation. The following illustration (Fig.1) is proposed to outline the separating of the components within the sample implementation.

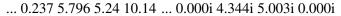

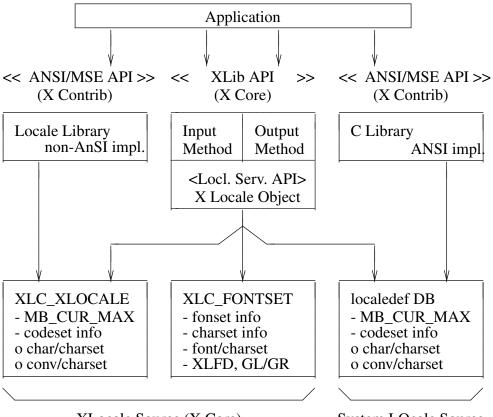

XLocale Source (X Core)

System LOcale Source

Fig.1 : Frame Work of Locale Service API Proposal

Generally speaking, the internationalized portion of Xlib (Locale Dependent X, LDX) consists of three objects; locale (LC), input method (IM) and output method (OM). The LC provides a set of information that depends on user's language environment. The IM manages text inputing, and the OM manages text drawing. Both IM and OM highly depend on LC data.

In X11R5, there are two sample implementations, Ximp and Xsi, for Xlib internationalization. But in both implementations, IM and OM actually refer the private extension of LC. It breaks coexistence of these two sample implementations. For example, if a user creates a new OM for special purpose as a part of Ximp, it will not work with Xsi.

As a solution of this problem, we propose to define the standard APIs between these three objects, and define the structure that are common to these objects.

# 2. Objective

• Explain the current X11R6 sample implementation

- 1 1
- Document the common set of locale dependent interfaces
- Provide more flexible pluggable layer

# 3. Locale Object Binding Functions

This chapter describes functions related locale object binding for implementing the pluggable layer.

A locale loader is an entry point for locale object, which instantiates XLCd object and binds locale methods with specified locale name. The behavior of loader is implementation dependent. And, what kind of loaders are available is also implementation dependent.

The loader is called in **\_XOpenLC**, but caller of **\_XOpenLC** does not need to care about its inside. For example, if the loader is implemented with dynamic load functions, and the dynamic module is expected to be unloaded when the corresponding XLCd is freed, close methods of XLCdMethods should handle unloading.

## Initializing a locale loader list

void \_XlcInitLoader()

The **\_XlcInitLoader** function initializes the locale loader list with vendor specific manner. Each loader is registered with calling **\_XlcAddLoader**. The number of loaders and their order in the loader list is implementation dependent.

## Add a loader

typedef XLCd (\*XLCdLoadProc)(name);
 char \*name;

typedef int XlcPosition;

| #define | XlcHead | 0  |
|---------|---------|----|
| #define | XlcTail | -1 |

Bool \_XlcAddLoader(*proc*, *position*) XLCdLoadProc *proc*; XlcPosition *position*;

The **\_XlcAddLoader** function registers the specified locale loader "*proc*" to the internal loader list. The position specifies that the loader "*proc*" should be placed in the top of the loader list(XlcHead) or last(XlcTail).

The object loader is called from the top of the loader list in order, when calling time.

## **Remove a loader**

void \_XlcRemoveLoader(proc)
 XLCdLoadProc proc;

The **\_XlcRemoveLoader** function removes the locale loader specified by "*proc*" from the loader list.

Current implementation provides following locale loaders;

#### 4. Locale Method Interface

This chapter describes the locale method API, which is a set of accessible functions from both IM and OM parts. The locale method API provides the functionalities; obtaining locale dependent information, handling charset, converting text, etc.

As a result of using these APIs instead of accessing vender private extension of the locale object, we can keep locale, IM and OM independently each other.

#### 5. Locale Method Functions

#### **Open a Locale Method**

XLCd \_XOpenLC(name)
 char \*name;

The **\_XOpenLC** function opens a locale method which corresponds to the specified locale name. **\_XOpenLC** calls a locale object loader, which is registered via **\_XlcAddLoader** into is valid and successfully opens a locale, **\_XOpenLC** returns the XLCd. If the loader is invalid or failed to open a locale, **\_XOpenLC** calls the next loader. If all registered loaders cannot open a locale, **\_XOpenLC** returns NULL.

XLCd \_XlcCurrentLC()

The \_XlcCurrentLC function returns an XLCd that are bound to current locale.

#### **Close a Locale Method**

void \_XCloseLC(lcd)
XLCd lcd;

The \_XCloseLC function close a locale method the specified lcd.

## **Obtain Locale Method values**

char \* \_XGetLCValues(lcd, ...)
XLCd lcd;

The **\_XGetLCValues** function returns NULL if no error occurred; otherwise, it returns the name of the first argument that could not be obtained. The following values are defined as standard arguments. Other values are implementation dependent.

| Name        | Туре  | Description                 |
|-------------|-------|-----------------------------|
| XlcNCodeset | char* | codeset part of locale name |

| Name                       | Туре  | Description                        |
|----------------------------|-------|------------------------------------|
| XlcNDefaultString          | char* | XDefaultString()                   |
| XlcNEncodingName           | char* | encoding name                      |
| XlcNLanguage               | char* | language part of locale name       |
| XlcNMbCurMax               | int   | ANSI C MB_CUR_MAX                  |
| XlcNStateDependentEncoding | Bool  | is state-dependent encoding or not |
| XlcNTerritory              | char* | territory part of locale name      |

# 6. Charset functions

The XlcCharSet is an identifier which represents a subset of characters (character set) in the locale object.

typedef enum {
 XlcUnknown, XlcC0, XlcGL, XlcC1, XlcGR, XlcGLGR, XlcOther
} XlcSide;
typedef struct \_XlcCharSetRec \*XlcCharSet;
typedef struct {
 char \*name;
 XPointer value;
} XlcArg, \*XlcArgList;
typedef char\* (\*XlcGetCSValuesProc)(charset, args, num\_args);

XlcCharSet charset; XlcArgList args; int num\_args;

```
typedef struct _XlcCharSetRec {
    char *name;
    XrmQuark xrm_name;
    char *encoding_name;
    XrmQuark xrm_encoding_name;
    XlcSide side;
    int char_size;
    int set_size;
    char *ct_sequence;
    XlcGetCSValuesProc get_values;
} XlcCharSetRec;
```

## Get an XlcCharSet

XlcCharSet \_XlcGetCharSet(name)
 char \*name;

The \_XlcGetCharSet function gets an XlcCharSet which corresponds to the charset name specified by "*name*". \_XlcGetCharSet returns NULL, if no XlcCharSet bound to specified "*name*". The following character sets are pre-registered.

| Name               | Description                                                  |
|--------------------|--------------------------------------------------------------|
| ISO8859-1:GL       | 7-bit ASCII graphics (ANSI X3.4-1968),                       |
|                    | Left half of ISO 8859 sets                                   |
| JISX0201.1976-0:GL | Left half of JIS X0201-1976 (reaffirmed 1984),               |
|                    | 8-Bit Alphanumeric-Katakana Code                             |
| ISO8859-1:GR       | Right half of ISO 8859-1, Latin alphabet No. 1               |
| ISO8859-2:GR       | Right half of ISO 8859-2, Latin alphabet No. 2               |
| ISO8859-3:GR       | Right half of ISO 8859-3, Latin alphabet No. 3               |
| ISO8859-4:GR       | Right half of ISO 8859-4, Latin alphabet No. 4               |
| ISO8859-7:GR       | Right half of ISO 8859-7, Latin/Greek alphabet               |
| ISO8859-6:GR       | Right half of ISO 8859-6, Latin/Arabic alphabet              |
| ISO8859-8:GR       | Right half of ISO 8859-8, Latin/Hebrew alphabet              |
| ISO8859-5:GR       | Right half of ISO 8859-5, Latin/Cyrillic alphabet            |
| ISO8859-9:GR       | Right half of ISO 8859-9, Latin alphabet No. 5               |
| JISX0201.1976-0:GR | Right half of JIS X0201-1976 (reaffirmed 1984),              |
|                    | 8-Bit Alphanumeric-Katakana Code                             |
| GB2312.1980-0:GL   | GB2312-1980, China (PRC) Hanzi defined as GL                 |
| GB2312.1980-0:GR   | GB2312-1980, China (PRC) Hanzi defined as GR                 |
| JISX0208.1983-0:GL | JIS X0208-1983, Japanese Graphic Character Set defined as GL |
| JISX0208.1983-0:GR | JIS X0208-1983, Japanese Graphic Character Set               |
| JISH0200.1703 0.01 | defined as GR                                                |
| KSC5601.1987-0:GL  | KS C5601-1987, Korean Graphic Character Set                  |
|                    | defined as GL                                                |
| KSC5601.1987-0:GR  | KS C5601-1987, Korean Graphic Character Set                  |
|                    | defined as GR                                                |
| JISX0212.1990-0:GL | JIS X0212-1990, Japanese Graphic Character Set               |
|                    | defined as GL                                                |
| JISX0212.1990-0:GR | JIS X0212-1990, Japanese Graphic Character Set               |
|                    | defined as GR                                                |

#### Add an XlcCharSet

Bool\_XlcAddCharSet(*charset*) XlcCharSet *charset*;

The \_XlcAddCharSet function registers XlcCharSet specified by "charset".

#### **Obtain Character Set values**

char \* \_XlcGetCSValues(charset, ...)
XlcCharSet charset;

The **\_XlcGetCSValues** function returns NULL if no error occurred; otherwise, it returns the name of the first argument that could not be obtained. The following values are defined as

| Name                | Туре    | Description                        |
|---------------------|---------|------------------------------------|
| XlcNName            | char*   | charset name                       |
| XlcNEncodingName    | char*   | XLFD CharSet Registry and Encoding |
| XlcNSide            | XlcSide | charset side (GL, GR,)             |
| XlcNCharSize        | int     | number of octets per character     |
| XlcNSetSize         | int     | number of character sets           |
| XlcNControlSequence | char*   | control sequence of Compound Text  |

standard arguments. Other values are implementation dependent.

# 7. Converter Functions

We provide a set of the common converter APIs, that are independent from both of source and destination text type.

typedef struct \_XlcConvRec \*XlcConv;

typedef void (\*XlcCloseConverterProc)(conv); XlcConv conv;

typedef int (\*XlcConvertProc)(conv, from, from\_left, to, to\_left, args, num\_args); XlcConv conv;

XPointer \*from; int \*from\_left; XPointer \*to; int \*to\_left; XPointer \*args; int num\_args;

typedef void (\*XlcResetConverterProc)(conv); XlcConv conv;

typedef struct \_XlcConvMethodsRec {
 XlcCloseConverterProc close;
 XlcConvertProc convert;
 XlcResetConverterProc reset;
} XlcConvMethodsRec, \*XlcConvMethods;

typedef struct \_XlcConvRec {
 XlcConvMethods methods;
 XPointer state;
} XlcConvRec;

**Open a converter** 

XlcConv \_XlcOpenConverter(from\_lcd, from\_type, to\_lcd, to\_type)
XLCd from\_lcd;
char \*from\_type;
XLCd to\_lcd;
char \*to\_type;

**\_XlcOpenConverter** function opens the converter which converts a text from specified "*from\_type*" to specified "*to\_type*" encoding. If the function cannot find proper converter or cannot open a corresponding converter, it returns NULL. Otherwise, it returns the conversion descriptor.

The following types are pre-defined. Other types are implementation dependent.

| Name                                                                                       | Туре                                                        | Description                                                                            | Arguments                               |
|--------------------------------------------------------------------------------------------|-------------------------------------------------------------|----------------------------------------------------------------------------------------|-----------------------------------------|
| XlcNMultiByte<br>XlcNWideChar<br>XlcNCompoundText<br>XlcNString<br>XlcNCharSet<br>XlcNChar | char *<br>wchar_t *<br>char *<br>char *<br>char *<br>char * | multibyte<br>wide character<br>COMPOUND_TEXT<br>STRING<br>per charset<br>per character | -<br>-<br>-<br>XlcCharSet<br>XlcCharSet |

#### **Close a converter**

void \_XlcCloseConverter(conv)
 XlcConv conv;

The \_XlcCloseConverter function closes the specified converter "conv".

#### **Code conversion**

int \_XlcConvert(conv, from, from\_left, to, to\_left, args, num\_args)
 XlcConv conv;
 XPointer \*from;
 int \*from\_left;
 XPointer \*to;
 int \*to\_left;
 XPointer \*args;
 int num\_args;

The **\_XlcConvert** function converts a sequence of characters from one type, in the array specified by "*from*", into a sequence of corresponding characters in another type, in the array specified by "*to*". The types are those specified in the **\_XlcOpenConverter**() call that returned the conversion descriptor, "*conv*". The arguments "*from*", "*from\_left*", "*to*" and "*to\_left*" have the same specification of XPG4 iconv function.

For state-dependent encodings, the conversion descriptor "*conv*" is placed into its initial shift state by a call for which "*from*" is a NULL pointer, or for which "*from*" points to a null pointer.

The following 2 converters prepared by locale returns appropriate charset (XlcCharSet) in an area pointed by args[0].

| From          | То          | Description                |
|---------------|-------------|----------------------------|
| XlcNMultiByte | XlcNCharSet | Segmentation (Decomposing) |
| XlcNWideChar  | XlcNCharSet | Segmentation (Decomposing) |

The conversion, from XlcNMultiByte/XlcNWideChar to XlcNCharSet, extracts a segment which has same charset encoding characters. More than one segment cannot be converted in a call.

#### **Reset a converter**

void \_XlcResetConverter(conv)
 XlcConv conv;

The \_XlcResetConverter function reset the specified converter "conv".

#### **Register a converter**

typedef XlcConv (\*XlcOpenConverterProc)(from\_lcd, from\_type, to\_lcd, to\_type); XLCd from\_lcd; char \*from\_type; XLCd to\_lcd; char \*to\_type;

Bool \_XlcSetConverter(from\_lcd, from, to\_lcd, to, converter) XLCd from\_lcd; char \*from; XLCd to\_lcd; char \*to; XlcOpenConverterProc converter;

The **XlcSetConverter** function registers a converter which convert from "*from\_type*" to "*to\_type*" into the converter list (in the specified XLCd).

## 8. X Locale Database functions

X Locale Database contains the subset of user's environment that depends on language. The following APIs are provided for accessing X Locale Database and other locale relative files.

For more detail about X Locale Database, please refer X Locale Database Definition document.

#### Get a resource from database

void \_XlcGetResource(lcd, category, class, value, count)
 XLCd lcd;
 char \*category;
 char \*class;
 char \*\*value;
 int \*count;

The \_XlcGetResource function obtains a locale dependent data which is associated with the locale of specified "*lcd*". The locale data is provided by system locale or by X Locale Database file, and what kind of data is available is implementation dependent.

The specified "category" and "class" are used for finding out the objective locale data.

The returned value is returned in value argument in string list form, and the returned count shows the number of strings in the value.

The returned value is owned by locale method, and should not be modified or freed by caller.

#### Get a locale relative file name

```
char * _XlcFileName(lcd, category)
    XLCd lcd;
    char *category;
```

The **\_XlcFileName** functions returns a file name which is bound to the specified "*lcd*" and "*category*", as a null-terminated string. If no file name can be found, or there is no readable file for the found file name, **\_XlcFileName** returns NULL. The returned file name should be freed by caller.

The rule for searching a file name is implementation dependent. In current implementation, \_**XlcFileName** uses "{category}.dir" file as mapping table, which has pairs of strings, a full locale name and a corresponding file name.

#### 9. Utility Functions

#### **Compare Latin-1 strings**

- int \_XlcNCompareISOLatin1(str1, str2, len)
   char \*str1, \*str2;
   int len;

The **\_XlcCompareIsoLatin1** function to compares two ISO-8859-1 strings. Bytes representing ASCII lower case letters are converted to upper case before making the comparison. The value returned is an integer less than, equal to, or greater than zero, depending on whether "*str1*" is lexicographicly less than, equal to, or greater than "*str2*".

The \_XlcNCompareIsoLatin1 function is identical to \_XlcCompareISOLatin1, except that at most "*len*" bytes are compared.

#### **Resource Utility**

```
int XlcNumber(array)
ArrayType array;
```

Similar to XtNumber.

void \_XlcCopyFromArg(src, dst, size)
 char \*src;
 char \*dst;
 int size;

void \_XlcCopyToArg(src, dst, size)
 char \*src;
 char \*\*dst;
 int size;

#### Similar to \_XtCopyFromArg and \_XtCopyToArg.

void \_XlcCountVaList(var, count\_ret)
 va\_list var;
 int \*count\_ret;

#### Similar to \_XtCountVaList.

void \_XlcVaToArgList(var, count, args\_ret)
 va\_list var;
 int count;
 XlcArgList \*args\_ret;

#### Similar to \_XtVaToArgList.

typedef struct \_XlcResource {
 char \*name;
 XrmQuark xrm\_name;
 int size;
 int offset;
 unsigned long mask;
} XlcResource, \*XlcResourceList;

| #define | XlcCreateMask  | (1L<<0) |
|---------|----------------|---------|
| #define | XlcDefaultMask | (1L<<1) |
| #define | XlcGetMask     | (1L<<2) |
| #define | XlcSetMask     | (1L<<3) |
| #define | XlcIgnoreMask  | (1L<<4) |

void \_XlcCompileResourceList(resources, num\_resources)
 XlcResourceList resources;
 int num\_resources;

### Similar to \_XtCompileResourceList.

char \* \_XlcGetValues(base, resources, num\_resources, args, num\_args, mask)
 XPointer base;
 XlcResourceList resources;
 int num\_resources;
 XlcArgList args;
 int num\_args;
 unsigned long mask;

Similar to XtGetSubvalues.

1 I

char \* \_XlcSetValues(base, resources, num\_resources, args, num\_args, mask)
 XPointer base;
 XlcResourceList resources;
 int num\_resources;
 XlcArgList args;
 int num\_args;
 unsigned long mask;

Similar to XtSetSubvalues.

### **ANSI C Compatible Functions**

The following are ANSI C/MSE Compatible Functions for non-ANSI C environment.

int \_Xmblen(str, len)
 char \*str;
 int len;

The **\_Xmblen** function returns the number of characters pointed to by "*str*". Only "*len*" bytes in "*str*" are used in determining the character count returned. "*Str*" may point at characters from any valid codeset in the current locale.

The call **\_Xmblen** is equivalent to \_Xmbtowc(\_Xmbtowc((*wchar\_t\**)NULL, *str*, *len*))

int \_Xmbtowc(wstr, str, len)
 wchar\_t \*wstr;
 char \*str;
 int len;

The **\_Xmbtowc** function converts the character(s) pointed to by "*str*" to their wide character representation(s) pointed to by "*wstr*". "*Len*" is the number of bytes in "*str*" to be converted. The return value is the number of characters converted.

The call **\_Xmbtowc** is equivalent to \_Xlcmbtowc((XLCd)NULL, *wstr*, *str*, *len*)

int \_Xlcmbtowc(lcd, wstr, str, len)
 XLCd lcd;
 wchar\_t \*wstr;
 char \*str;
 int len;

The **\_Xlcmbtowc** function is identical to **\_Xmbtowc**, except that it requires the "*lcd*" argument. If "*lcd*" is (XLCd) NULL, **\_Xlcmbtowc**, calls **\_XlcCurrentLC** to determine the current locale.

int \_Xwctomb(str, wc)
 char \*str;
 wchar\_t wc;

The **\_Xwctomb** function converts a single wide character pointed to by "*wc*" to its multibyte representation pointed to by "*str*". On success, the return value is 1.

The call **\_Xwctomb** is equivalent to

\_Xlcwctomb((XLCd)NULL, *str*, *wstr*)

int \_Xlcwctomb(lcd, str, wc)
 XLCd lcd;
 char \*str;
 wchar\_t wc;

The **\_Xlcwctomb** function is identical to **\_**Xwctomb, except that it requires the "*lcd*" argument. If "*lcd*" is (XLCd) NULL, **\_**Xlcwctomb, calls **\_**XlcCurrentLC to determine the current locale.

int \_Xmbstowcs(wstr, str, len)
 wchar\_t \*wstr;
 char \*str;
 int len;

The **\_Xmbstowcs** function converts the NULL-terminated string pointed to by "*str*" to its wide character string representation pointed to by "*wstr*". "*Len*" is the number of characters in "*str*" to be converted.

The call **\_Xmbstowcs** is equivalent to \_Xlcmbstowcs((XLCd)NULL, *wstr*, *str*, *len*)

int \_Xlcmbstowcs(lcd, wstr, str, len)
 XLCd lcd;
 wchar\_t \*wstr;
 char \*str;
 int len;

The **\_Xlcmbstowcs** function is identical to **\_**Xmbstowcs, except that it requires the "*lcd*" argument. If "*lcd*" is (XLCd) NULL, **\_Xlcmbstowcs**, calls **\_XlcCurrentLC** to determine the current locale.

int \_Xwcstombs(str, wstr, len)
 char \*str;
 wchar\_t \*wstr;
 int len;

The **\_Xwcstombs** function converts the (wchar\_t) NULL terminated wide character string pointed to by "*wstr*" to the NULL terminated multibyte string pointed to by "*str*".

The call **\_Xwcstombs** is equivalent to \_Xlcwcstombs((XLCd)NULL, *str*, *wstr*, *len*)

int \_Xlcwcstombs(lcd, str, wstr, len)
 XLCd lcd;
 char \*str;
 wchar\_t \*wstr;
 int len;

The **\_Xlcwcstombs** function is identical to **\_**Xwcstombs, except that it requires the "*lcd*" argument. If "*lcd*" is (XLCd) NULL, **\_Xlcwcstombs**, calls **\_XlcCurrentLC** to determine the current locale.

int \_Xwcslen(wstr)
 wchar\_t \*wstr;

The **\_Xwcslen** function returns the count of wide characters in the (wchar\_t) NULL terminated wide character string pointed to by "*wstr*".

int *len*;

```
wchar_t * _Xwcscpy(wstr1, wstr2)
wchar_t *wstr1, *wstr2;
wchar_t * _Xwcsncpy(wstr1, wstr2, len)
wchar_t *wstr1, *wstr2;
```

The **\_Xwcscpy** function copies the (wchar\_t) NULL terminated wide character string pointed to by "*wstr2*" to the object pointed at by "*wstr1*". "*Wstr1*" is (wchar\_t) NULL terminated. The return value is a pointer to "*wstr1*".

The **\_Xwcsncpy** function is identical to **\_Xwcscpy**, except that it copies "*len*" wide characters from the object pointed to by "*wstr2*" to the object pointed to "*wstr1*".

```
int _Xwcscmp(wstr1, wstr2)
wchar_t *wstr1, *wstr2;
```

int \_Xwcsncmp(wstr1, wstr2, len)
wchar\_t \*wstr1, \*wstr2;
int len;

The **\_Xwcscmp** function compares two (wchar\_t) NULL terminated wide character strings. The value returned is an integer less than, equal to, or greater than zero, depending on whether *"wstr1"* is lexicographicly less then, equal to, or greater than *"str2"*.

The **\_Xwcsncmp** function is identical to **\_XlcCompareISOLatin1**, except that at most "*len*" wide characters are compared.